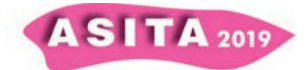

## **EagleFVG**

Marco Lunardis  $(^a)$ , Marco Marin  $(^b)$ 

(<sup>a</sup>) Regione Autonoma Friuli Venezia Giulia - Direzioni centrali dell'amministrazione regionale -Direzione centrale patrimonio, demanio, servizi generali e sistemi informativi - Servizio sistemi informativi, digitalizzazione ed e-government, TRIESTE Piazza Dell'Unità d'Italia 1, 0403774056, *marco.lunardis@regione.fvg.it*

(<sup>b</sup>) Insiel Spa – Divisione Innovation & Projets – GIS & Custom Solutions – GIS, UDINE via Cotonificio 127, 0432557236, marco.marin@insiel.it

EagleFVG è un sistema che permette l'integrazione e la consultazione di banche dati eterogenee, che siano esse "Open Data" piuttosto che "Proprietarie", dislocate in contesti diversi all'interno di un'unica piattaforma di consultazione.

È un nuovo modo di fruire delle informazioni non più come applicazioni singole, di specifico dominio, ma come semplice sistema di interrogazione basato sulla filosofia della "*Progettazione centrata sull'utente"*, processo nel quale ai bisogni e ai desideri dell'utente sul prodotto finale è data grande attenzione in ogni passo del processo di progettazione per massimizzare l'usabilità del prodotto.

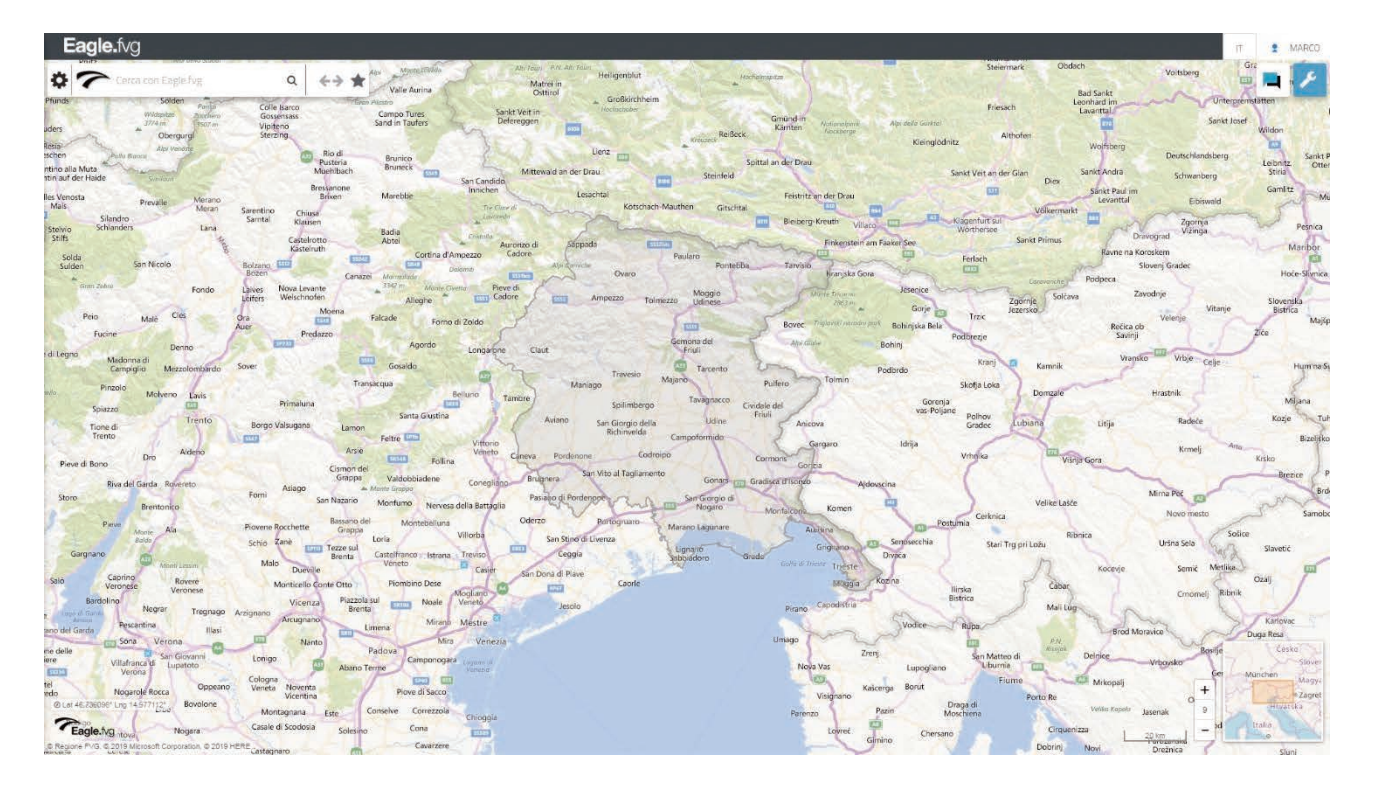

È basato sul paradigma del motore di ricerca, quindi mette a disposizione degli utenti uno strumento di facile utilizzo e largamente conosciuto. Le richieste vengono espresse in linguaggio naturale e il motore di ricerca è in grado di andare a reperire, nelle diverse fonti informative, le informazioni richieste dall'utente. In questo modo viene data la possibilità di cercare informazioni e di

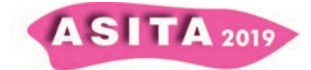

definire in modo autonomo le relazioni tra di loro al fine di ottenere i dati di cui l'utente necessita e di visualizzarli, laddove possibile, mediante una rappresentazione in mappa.

È un sistema distribuito basato su servizi e su diverse componenti, l'Interfaccia Utente (EagleFVG), il Motore di ricerca (EagleSearch), il Componente di Mappa (EagleMap) e il Motore cartografico (EagleService). È responsive, scritto con i più recenti linguaggi di programmazione e si espone agli utenti tramite una webApp fruibile anche da dispositivi mobili.

L'accesso è libero o regolato da un sistema di autenticazione e di autorizzazione che permettono di gestire la visibilità dei dati in base al ruolo con cui l'utente si collega al sistema.

L'ambito operativo è quello dei "Servizi online", "Servizi al cittadino", "Servizi alle imprese", "Servizi alla Regione FVG" e dei "Servizi agli Enti Locali". Si colloca come lo strumento di supporto decisionale e di consultazione per la Regione FVG e gli Enti locali ma anche come strumento di accesso ai cittadini al fine di verificare la propria posizione rispetto agli argomenti trattati.

EagleFVG è il sistema centrale e lo strumento principale per la valorizzazione dell'intero patrimonio di dati della Regione Friuli Venezia Giulia metadocumentati all'interno del catalogo IRDAT – Infrastruttura Regionale Dati Ambientali e Territoriali, che ospita ben 1092 banche dati, e permette anche l'utilizzo di cataloghi proprietari.

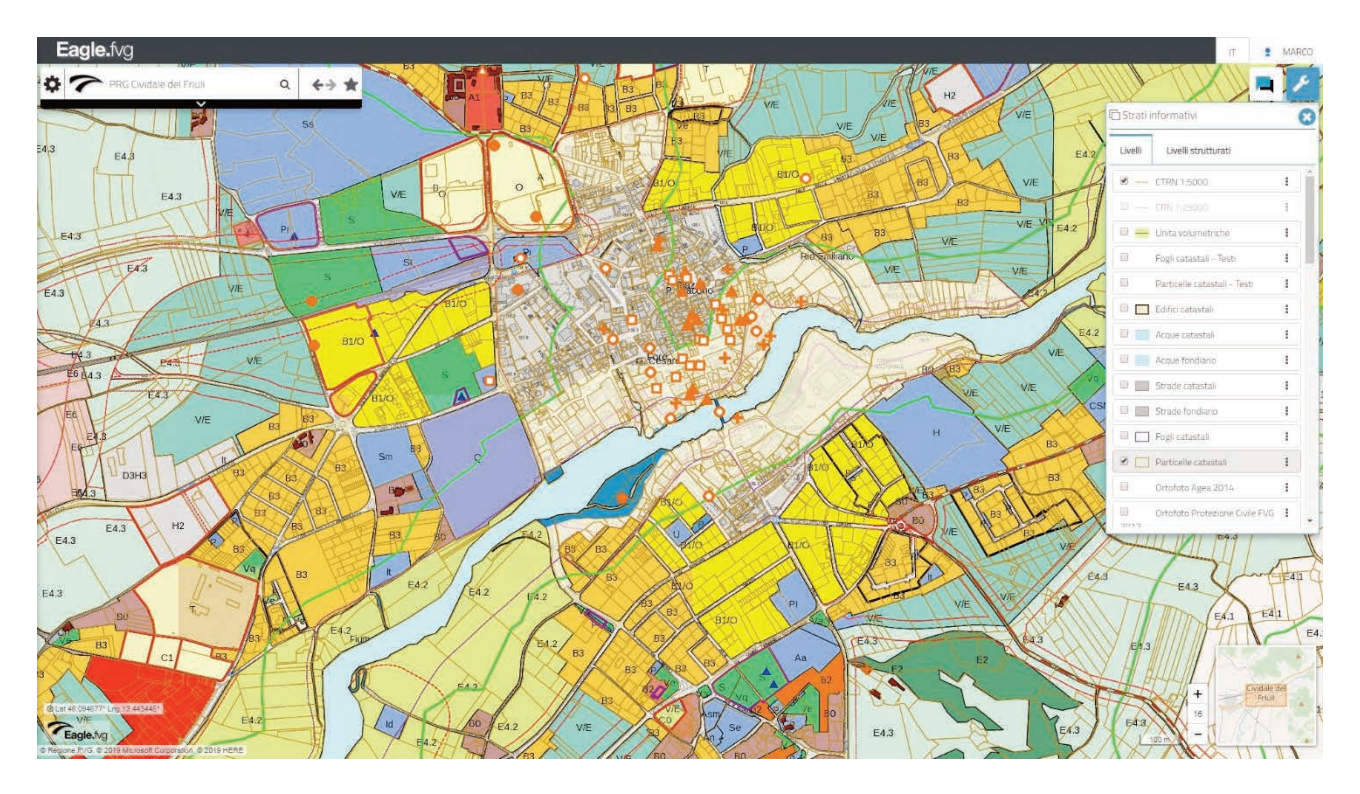

È uno strumento che semplifica il concetto noto di applicazioni, non più concepite come verticali ma come aggregazione di applicazioni in cui l'utente ha la possibilità di scegliere un suo scopo finalizzato alla ricerca dei dati di suo interesse.

L'alta configurabilità e la suddivisione in componenti ci ha permesso di utilizzare il sistema sia nella sua interezza che tramite alcune delle sue componenti fondamentali. Nello specifico ci ha permesso di offrirlo ai cittadini

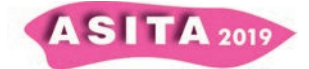

rendendolo disponibile mediante un accesso libero e raggiungibile dal sito della Regione FVG e mediante un accesso autenticato a tutti gli enti precedentemente citati.

Nel caso di accesso autenticato, nel contesto Regione, il sistema offre un set di dati superiore rispetto a quello libero in dipendenza alla struttura a cui l'utente appartiene determinata dal sistema di autenticazione, che avviene tramite LoginFVG, ed il recupero delle informazioni dal Master Data delle strutture organizzative. Sulla base di queste informazioni, il sistema permette anche la visualizzazione dei dati catastali e censuari abilitando anche funzionalità aggiuntive che permettono, ad esempio, di salvare il foglio di lavoro su cui si opera con le attività effettuate nella sessione di lavoro gestendo anche la creazione e la cancellazione degli stessi, la possibilità di effettuare delle elaborazioni cioè l'estrazione ad esempio delle particelle catastali su cui un perimetro d'incendio insiste ed ottenere un export della lista oppure arrivare ad ottenere i proprietari.

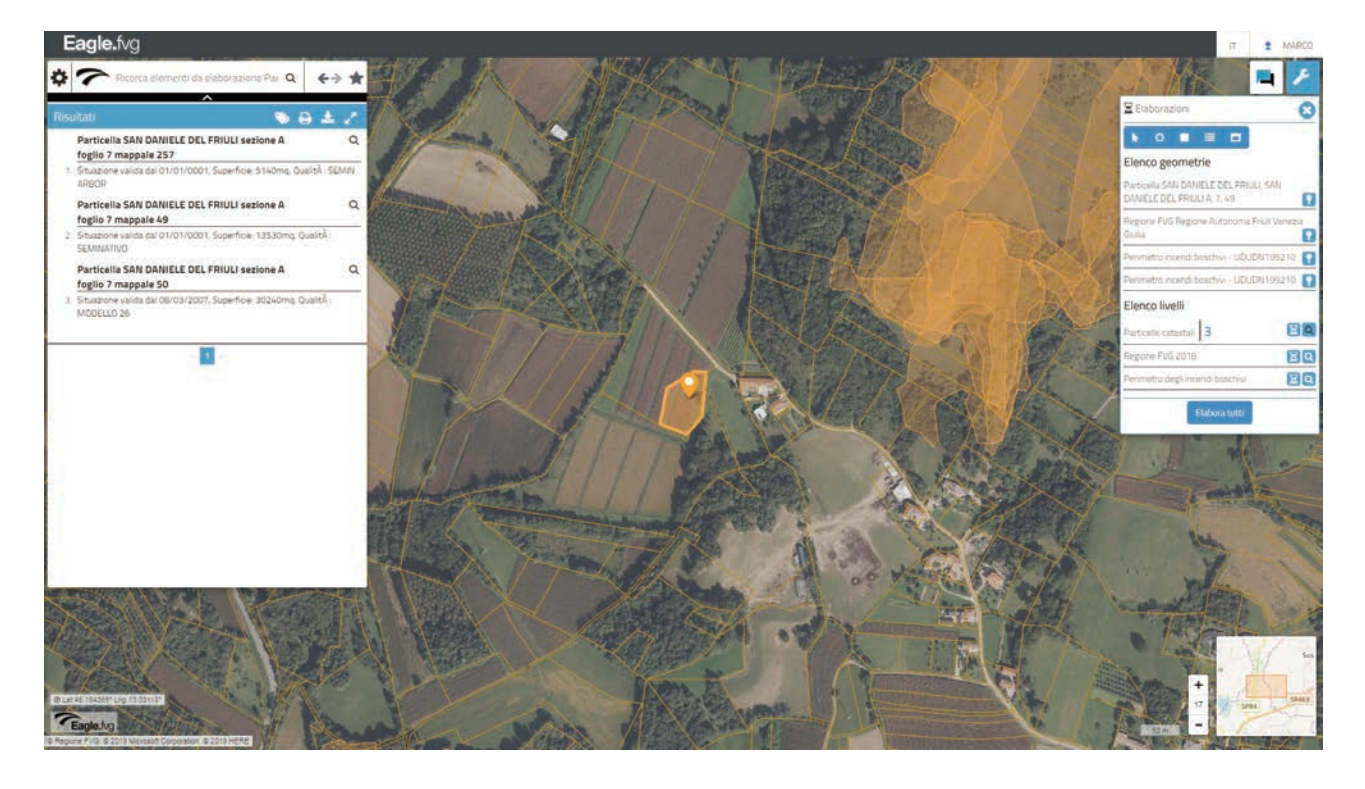

Nel caso di accesso autenticato, nel contesto dell'Ente locale, il sistema offre un set di dati superiore rispetto a quello libero e quello precedentemente descritto sia in dipendenza alla struttura a cui l'utente appartiene determinata sempre dal sistema di autenticazione ed il recupero delle informazioni dal Master Data delle strutture organizzative ma anche dal ruolo che l'utente assume all'interno dell'organizzazione. Sulla base di queste informazioni, il sistema permette, in aggiunta ai dati catastali e del censuario anche le informazioni relative all'anagrafe, alle concessioni edilizie, alla situazione tributaria e all'Imu. Nello specifico, nel motore di ricerca, inserendo come richiesta il nome, cognome e codice fiscale di un soggetto, il sistema risponde con le informazioni specifiche del soggetto stesso e permette anche di identificare, laddove possibile, la sua residenza tramite il posizionamento in mappa esattamente in corrispondenza del suo numero civico.

**ASITA** 201

In questa modalità il sistema abilita anche la funzionalità che permette di realizzare il CDU – Certificato di Destinazione Urbanistica partendo dalle particelle catastali identificate tramite una richiesta al motore, tramite mappa oppure inserite manualmente nella form di compilazione del certificato.

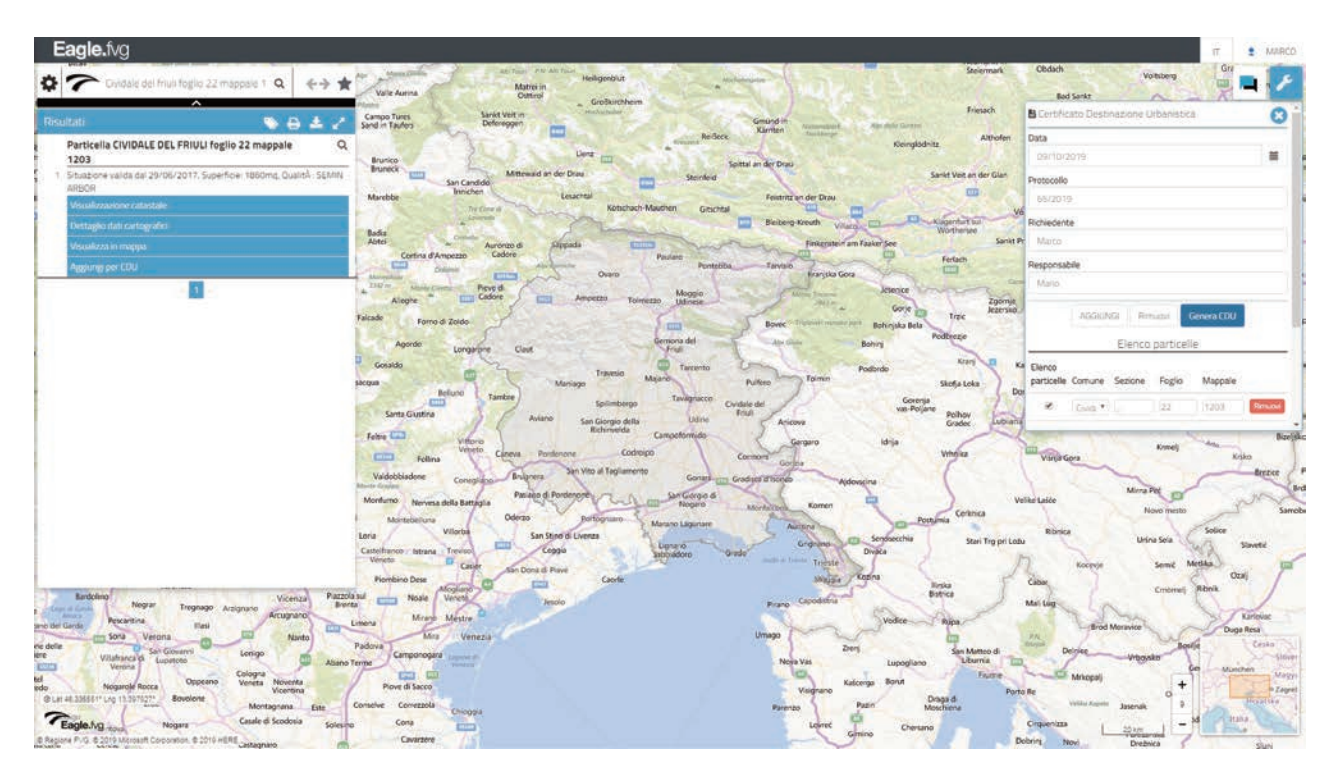

EagleFVG ci ha permesso anche di pubblicare, allo stato attuale, più di cento piani regolatori liberamente consultabili ed integrato il componente di mappa (EagleMap) all'interno di numerose applicazioni e siti istituzionali.

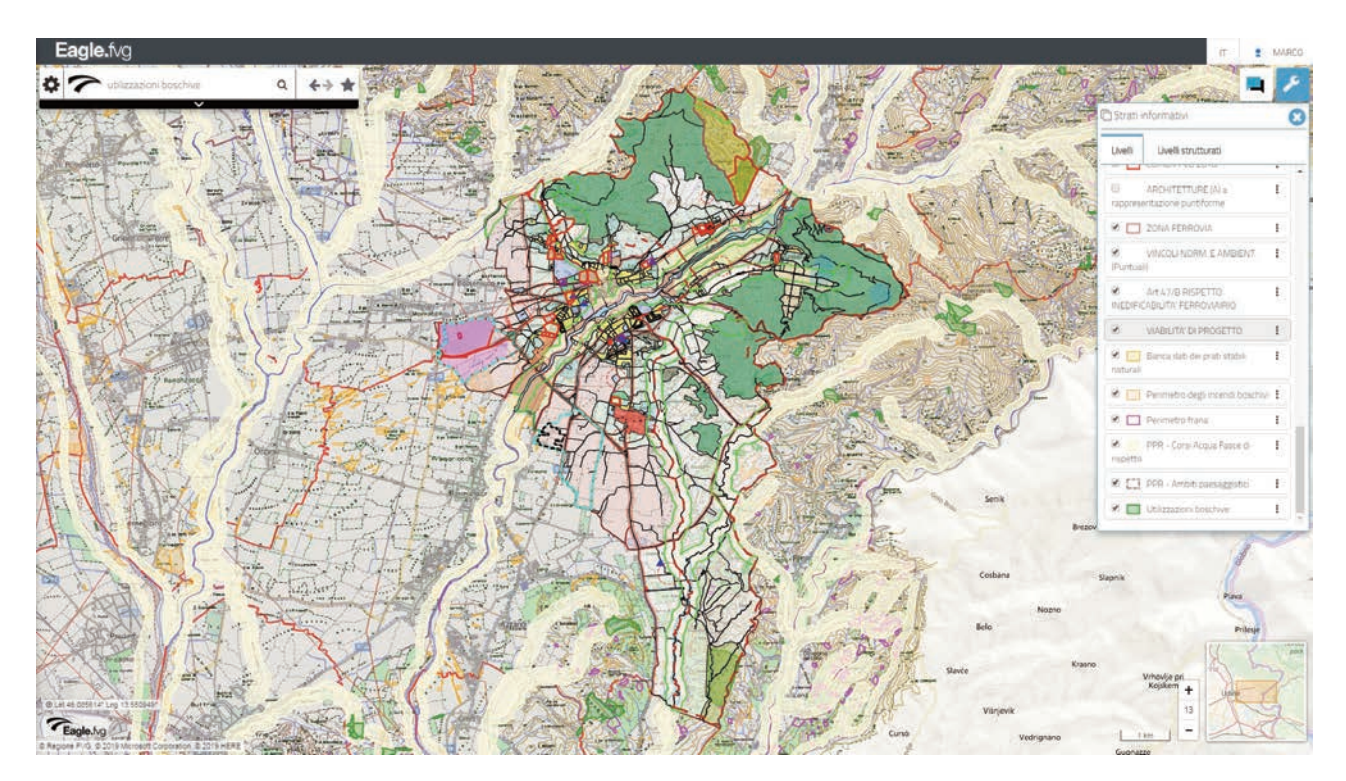

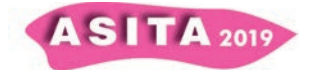

Dal punto di vista della mappa, il sistema offre le tipiche operazioni di spostamento, zoom, misure, interrogazione degli oggetti attivi e disegnati sulla mappa stessa, ripristino della mappa iniziale, posizionamento mediante la specifica di coordinate, la stampa e le Geonote. Quest'ultima funzionalità permette di inserire punti, testi, linee, aree e poligoni temporanei che solamente nella versione ad accesso autenticato è permesso rendere persistente all'interno del foglio di lavoro.

Ultimamente, a supporto dell'operatività utente e della complessità delle informazioni che il sistema tratta, è stato anche introdotto un Chat Bot (EagleBOT).

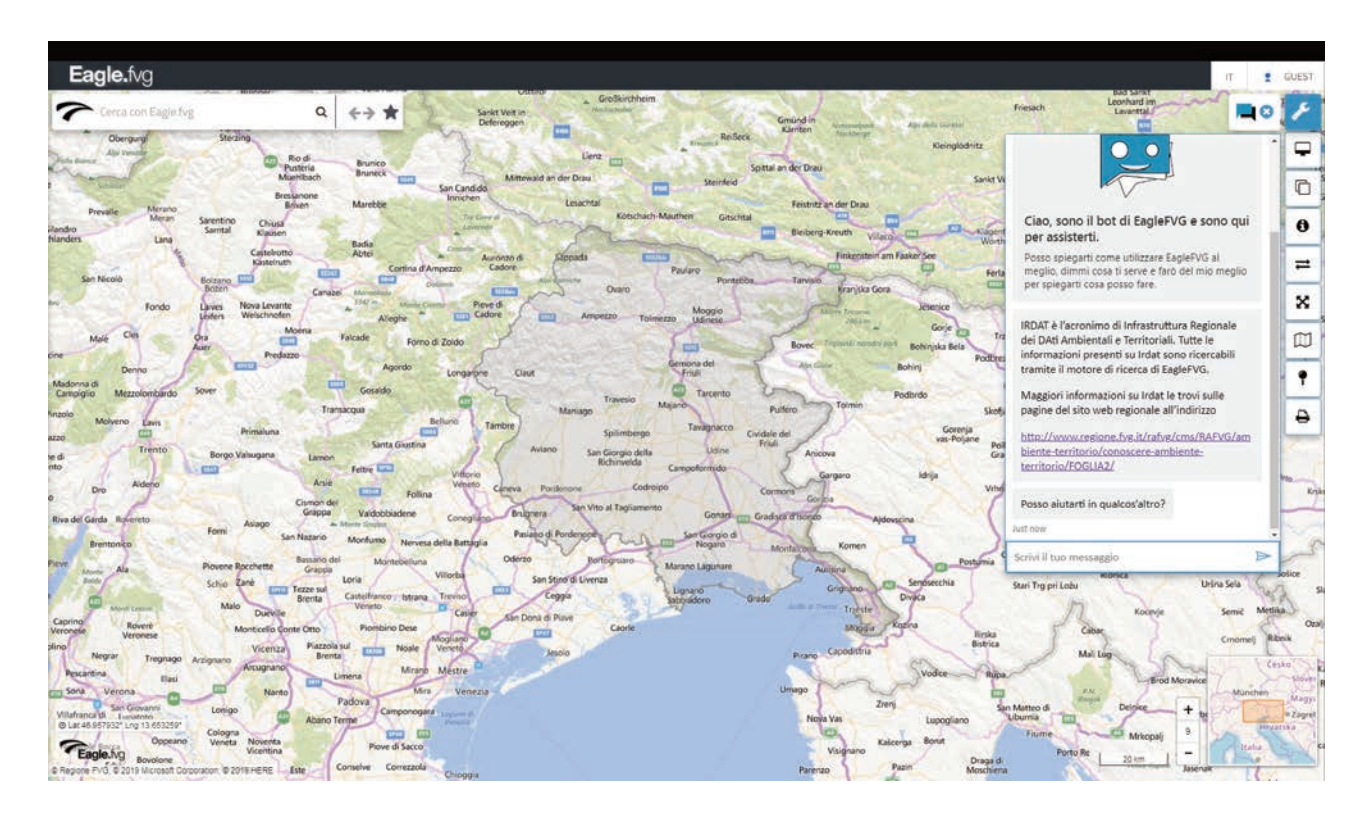

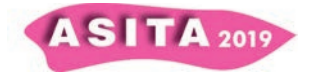